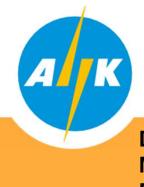

# Electricity Authority of Cyprus Distribution

Distribution System Operator -Meter Registration and Meter Reading Department

Dear Customer,

In the context of the implementation of the Meter Data Management System (MDMS) and in line with the Distribution System Operator (DSO) obligations arising from the Law and the Electricity Market Rules, for information and free access of the Network Users to the technical data of the meter and the metering data, with security and transparency, the new DSO Web Portal was created.

#### meterreading-dso.eac.com.cy

The purpose of the Web Portal is the easy and direct access of Network Users to information and data of their electricity meter. Information is provided in the form of a manual, for registration, connection and operation of the Distribution System Administrator web portal.

It is pointed out that if you have already registered in the EAC Mobile app, you should also register in this specific portal if you wish, since these are two separate systems. In addition and in order to be able to register, it is necessary for your ID number and mobile phone number to be registered in our systems (MDMS).

For registration of your mobile and ID number in our systems (MDMS) and for any information we are at your disposal at our Call Centre 1800.

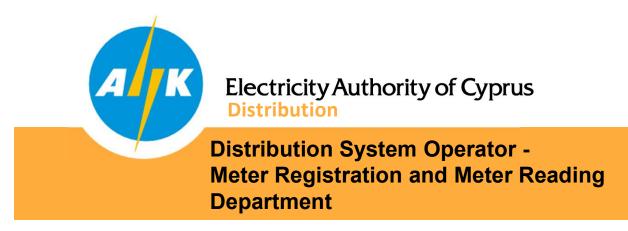

Enter the following address in any Web Browser :

https://meterreading-dso.eac.com.cy/login

Register into the web portal by following the steps below:

Note:

Registration can be done for all Network Users who have electricity meters registered in their name and have registered in the software systems of the Distribution System Operator (MDMS) their ID and mobile phone numbers.

| Electricity Author                | rity of Cyprus                                                                                         | ⊕ En → |
|-----------------------------------|----------------------------------------------------------------------------------------------------|--------|
| <ul> <li>Authorization</li> </ul> | page                                                                                                   |        |
|                                   | E-mail address Password SIGN IN Forgot password? Restore password Are you not registered yet? Register |        |

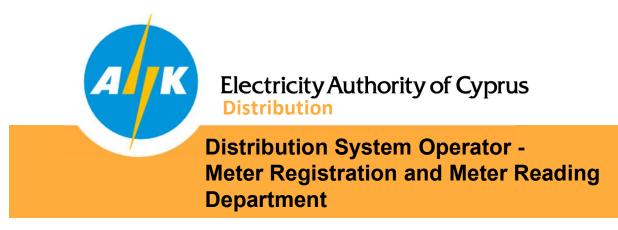

#### 1. Registration

Enter your email address and password of your choice. After confirming that you agree with EAC EIS Terms and Conditions and consent to the management of your personal data by the EAC according to EAC Personal Data Protection Policy, press the "NEXT" button.

Password must contain 8 to 16 characters, at least 1 uppercase, lowercase, digit, and special characters (allowed! \$% # +.)

| Electricity Authority of C                                              | Cyprus                                                                                                    | 🌐 En 👻                                  |
|-------------------------------------------------------------------------|----------------------------------------------------------------------------------------------------|-----------------------------------------|
| ♠ Sign Up: Registra                                                     | tion data                                                                                                    |                                         |
| Sigr<br>Cor<br>Cust<br>Per:                                             | n-in password *  nfirm sign-in password *  tomer type * son  I agree with EAC EIS Terms and Conditions and I consent to the processing of my personal data by EAC, according to EAC Personal Data Protection Policy  IEXT |                                         |
| EAC Personal Data Protection Policy<br>EAC Website Terms and Conditions | Distribution Contact Center: 1800                                                                                                    | © 2021, Electricity Authority of Cyprus |

At the bottom left of the screen you will find the links that lead to the EAC Personal Data Protection Policy and the EAC Website\_Terms and Condition.

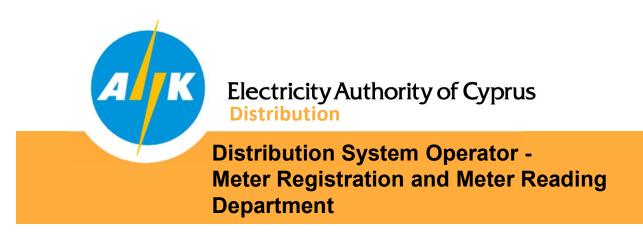

Registration is a two step process. You will first be sent a message to your email address and then you will be asked to enter your ID number to identify the electricity meters registered on your name. Once the meters are identified, a message will be sent to your mobile phone to confirm and identification of your details.

## 2. Sign in

Once your registration is successful, you can log in to the web portal using your email address and the password you already entered.

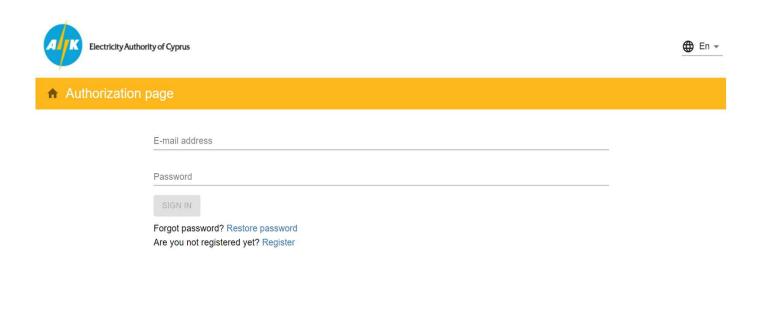

EAC Personal Data Protection Policy EAC Website Terms and Conditions Distribution Contact Center: 1800

© 2021, Electricity Authority of Cyprus

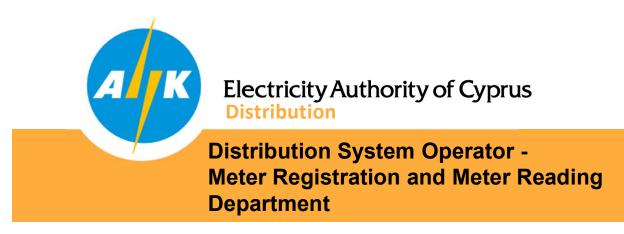

#### 3. Information

On the home page and in the "INFORMATION" tab, on the left side of the page all the service points (Service Points) which are registered in your name are displayed. These service points can be renamed as you wish for easy reference. By selecting any of the connection service points, in the middle of the screen the details of the installed electricity meter on the specific premise are displayed.

| Electricity Authority of Cyprus                                                                 |                                   | ΠΑΠΠΟΥΤΗΣ ΜΑΡΙΟΣ<br>mariospappoutis@eac.com.cy |                    | 💄 🌐 En ▾ 🗦                              |
|-------------------------------------------------------------------------------------------------|-----------------------------------|------------------------------------------------|--------------------|-----------------------------------------|
| ♠ My House: Meter informa                                                                       | tion                              |                                                |                    |                                         |
| Q Address                                                                                       | 1 INFO                            | C READINGS                                     |                    | REPORTS                                 |
| Mullaura                                                                                        | Active Meter                      | -                                              | Measurement Char   | nnels                                   |
| My House                                                                                        | Meter Serial Number               | 971485                                         | Туре               | Data Format                             |
| ΦΩΤΕΙΝΟΥ ΠΑΝΑ 23, ΣΤΡΟΒΟΛΟΣ, ΑΠ                                                                 | Manufacturer                      | LANDIS & GYR                                   | KWH with Empty TOU | 6.0                                     |
| ΒΑΡΝΑΒΑΣ + ΑΓ ΜΑΚΑΡΙΟΣ, 2036,<br>ΛΕΥΚΩΣΙΑ                                                       | Model                             | ZME120AC                                       |                    |                                         |
| Meter # 971485                                                                                  | Number of measuring channels      | 1                                              |                    |                                         |
| Load entitlement: 30 A                                                                          | Load Entitlement                  | 30 A                                           |                    |                                         |
| Service Point 993341825909 🖋                                                                    | Number of phases                  | 3                                              |                    |                                         |
| ΦΩΤΕΙΝΟΥ ΠΑΝΑ, ΣΤΡΟΒΟΛΟΣ, ΑΠ<br>ΒΑΡΝΑΒΑΣ + ΑΓ ΜΑΚΑΡΙΟΣ, 2036,<br>ΛΕΥΚΩΣΙΑ<br>No meter installed | Meter History<br>Serial Number    | Installation                                   | n Date             | Removal Date                            |
| Load entitlement: 10 A                                                                          | 971485                            | 12/04/12, 12:                                  | :00:00 AM          | -                                       |
| EAC Personal Data Protection Policy<br>EAC Website Terms and Conditions                         | Distribution Contact Center: 1800 |                                                |                    | © 2021, Electricity Authority of Cyprus |

On the right part of the screen the measuring channels of the metr are displayed. The measuring channels define the reading that the meter is able to register.

At the bottom part of the screen historical events of the electricity meter are displayed i.e. installation/removal date of the meter and other information.

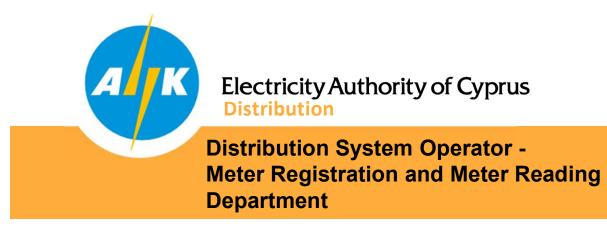

#### 4. Meter Readings

By selecting the "READINGS" tab, you can select the period of your choice and by pressing the "SEARCH" button, the readings of the meter recorded with the date / time of the recording and the reading registered for all the measuring channels of your meter for the period you have selected are displayed.

| Electricity Authority of Cyprus                                              |                    | ΠΑΠΠΟΥΤΗΣ ΜΑΡΙΟΣ<br>mariospappoutis@eac.com.cy |  |               |  |
|------------------------------------------------------------------------------|--------------------|------------------------------------------------|--|---------------|--|
| A My House: Meter reading                                                    | gs                 |                                                |  |               |  |
| Q Address                                                                    | () INFO            | C READINGS                                     |  | REPORTS       |  |
| My House<br>Service Point 919090229183                                       | From<br>01/01/2019 | To<br>31/10/2021 SEARCH                        |  |               |  |
| ΦΩΤΕΙΝΟΥ ΠΑΝΑ 23, ΣΤΡΟΒΟΛΟΣ, ΑΠ<br>ΒΑΡΝΑΒΑΣ + ΑΓ ΜΑΚΑΡΙΟΣ, 2036,<br>ΛΕΥΚΩΣΙΑ | Measuring Channel  | Date/time                                      |  | Reading Value |  |
| Meter # 971485<br>Load entitlement: 30 A                                     | KWH with Empty TOU | 16/09/21, 10:21:54 AM                          |  | 88399         |  |
| Service Point 993341825909                                                   | KWH with Empty TOU | 19/07/21, 10:53:10 AM                          |  | 85000         |  |
| ΦΩΤΕΙΝΟΥ ΠΑΝΑ, ΣΤΡΟΒΟΛΟΣ, ΑΠ<br>ΒΑΡΝΑΒΑΣ + ΑΓ ΜΑΚΑΡΙΟΣ, 2036,                | KWH with Empty TOU | 20/05/21, 11:04:29 AM                          |  | 83083         |  |
| ΛΕΥΚΩΣΙΑ<br>No meter installed<br>Load entitlement: 10 A                     | KWH with Empty TOU | 16/03/21, 12:00:00 AM                          |  | 80674         |  |
|                                                                              | KWH with Empty TOU | 19/01/21, 12:00:00 AM                          |  | 78735         |  |
|                                                                              | KWH with Empty TOU | 16/11/20, 12:00:00 AM                          |  | 76346         |  |
|                                                                              | KWH with Empty TOU | 15/09/20, 12:00:00 AM                          |  | 74792         |  |
|                                                                              | KWH with Empty TOU | 15/07/20, 12:00:00 AM                          |  | 71555         |  |

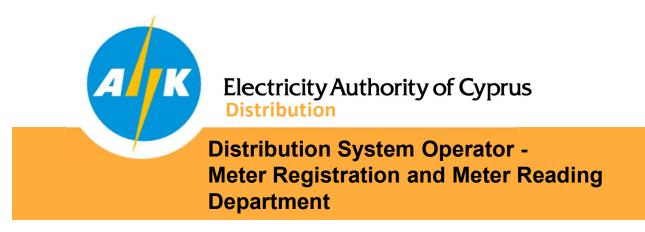

## 5. Consumption/Generation

By selecting the "CONSUMPTIONS" tab, you can select the period of your choice and by pressing the "SEARCH" button, the consumption/generation of your premise (kWh) for the period you have selected is displayed in the middle of the screen in a graphical format. At the bottom of the screen, the consumption/generation calculated is displayed in a table with the corresponding date.

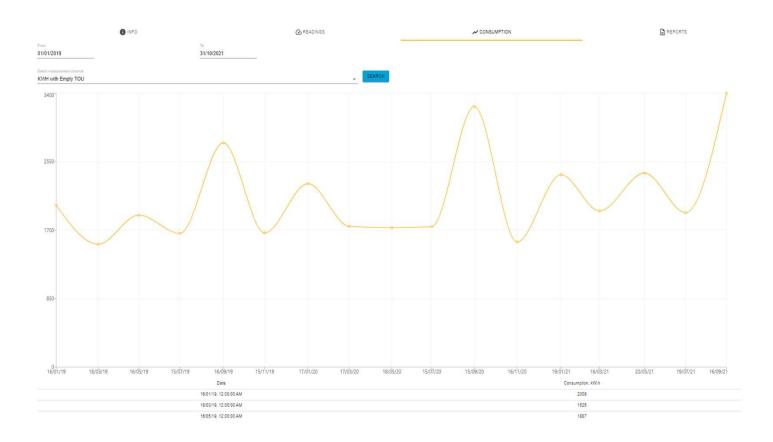

By selecting a different measuring channel the consumption/generation of all available measuring channels and components can be displayed.

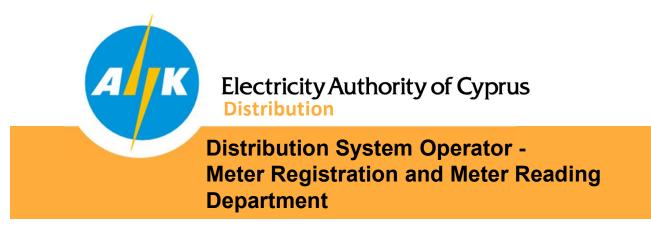

## 6. Consumption/Generation Profile

By selecting the "CONSUMPTIONS" tab, you can select the period of your choice and the corresponding metering channel for a 30-minute profile (not yet available to bi-monthly consumers) and display in graphical form the consumption / production 30 min profile of your premise.

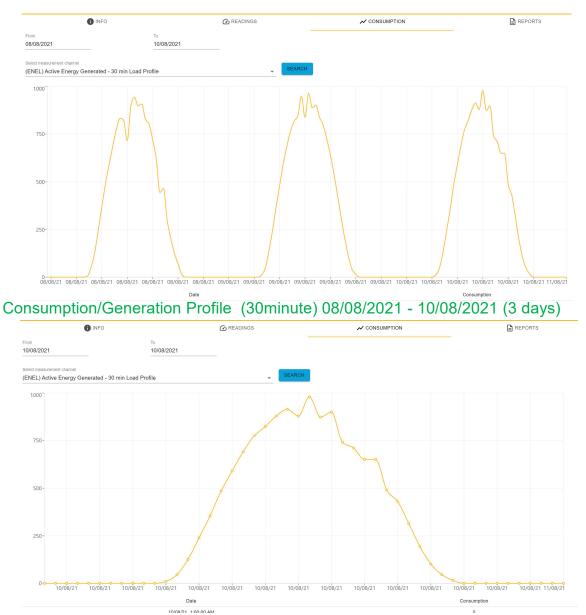

Consumption/Generation Profile (30minute) 10/08/2021 (1 day)

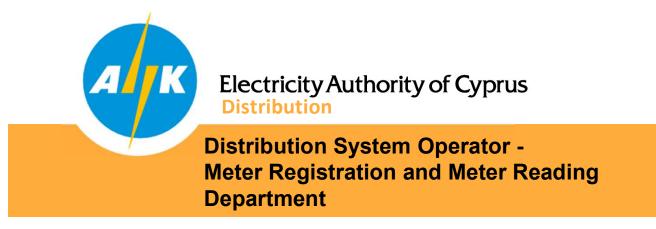

#### 7. Reports

By selecting the "REPORTS" tab, you can select the period of your choice and export your electricity meter information for a specific period CSV or HTML format for your own use.

| Electricity Authority of Cyprus                                                                                                    | Electricity Authority of Cyprus                                                                                                    |                        | ΠΑΠΠΟΥΤΗΣ ΜΑΡΙΟΣ<br>mariospappoutis@eac.com.cy                                                                                                    |                                                                                                    |                                                                                                    | 🛓 🌐 En 👻 🕀                                                                                                    |
|----------------------------------------------------------------------------------------------------|----------------------------------------------------------------------------------------------------|------------------------|----------------------------------------------------------------------------------------------------|----------------------------------------------------------------------------------------------------|----------------------------------------------------------------------------------------------------|----------------------------------------------------------------------------------------------------|
| ♠ My House: Reports                                                                                                    |                                                                                                    |                        |                                                                                                    |                                                                                                    |                                                                                                    |                                                                                                    |
| Q Address                                                                                                    | INFO                                                                                                    | Q                      | READINGS                                                                                                    | 🖍 CONSUM                                                                                                    | PTION                                                                                                    | REPORTS                                                                                                    |
| My House            Service Point 919090229183         ΦΩΤΕΙΝΟΥ ΠΑΝΑ 23, ΣΤΡΟΒΟΛΟΣ, ΑΠ           ΒΑΡΝΑΒΑΣ + ΑΓ ΜΑΚΑΡΙΟΣ, 2036, ΛΕΥΚΩΣΙΑ         Μαται τη τη τη τη τη τη τη τη τη τη τη τη τη                                                                                                    | From<br>23/11/2020<br>Consumption (HTM<br>Consumption (XLSX                                                                                                    |                        |                                                                                                    |                                                                                                    |                                                                                                    |                                                                                                    |
| EAC Personal Data Protection Policy<br>EAC Website Terms and Conditions<br>Electricity Authority of<br>Durnhead System Open<br>STATISTICAL STATUS OF ELECTRICITY FOR TI<br>ORID USER CUSTOMER NAME: FIATINO THE MAPPIO<br>PREMIC ADDRESS: 40TEINOV TIANA 23, AIT BAPNABI<br>EAC METER SERIAL NUMBER: 971485<br>Sinite Fait ID: 910900239183<br>EARBIF RATE: 01<br>LOAD ENTITLEMENT: 30 AMP                                                                                                    | rado"<br>Hef<br>IE PERIOD 2018-12-31 - 2021-10-30<br>LE + AF MAKAPIOE, 2036 ETPOBOAOE                                                                                                    | Distribution Contact ( | ext Center: 1800<br>© 2021, Electricity Authority of Cyprus<br>Distribution System Operator<br>Meter Reading Department<br>STATISTICAL STATUS OF ELECTRICITY FOR THE PERIOD 2018-12-31 - 2021-10-30<br>GRID USER/CUSTOMER NAME: ПАППОҮТНΣ МАРЮХ<br>PREMICE ADDRESS: ФОТЕІНОҮ ПАНА 23, АП ВАРНАВАΣ + АГ МАКАРЮХ, 2036 ΣΤΡΟΒΟΛΟΣ<br>EAC METER SERIAL NUMBER: 971485<br>Service Point ID: 919090229183<br>TARNE/RATE: 01                                                                                                    |                                                                                                    |                                                                                                    |                                                                                                    |
| 11:15:2015 01:16:2019 45:333<br>01:16:2019 03:15:2019 15:2019<br>07:16:2019 03:15:2019 15:2019<br>07:16:2019 01:17:2019 04:2339<br>07:16:2019 01:17:2020 05:339<br>01:17:2019 01:17:2020 05:339<br>01:17:2020 07:16:2020 05:339<br>07:16:2020 07:16:2020 05:339<br>07:16:2020 07:16:2020 05:351<br>07:16:2020 01:16:2020 05:351<br>07:16:2020 01:16:2020 05:352<br>07:16:2020 01:16:2020 05:352<br>07:16:2020 05:352<br>07:16: | 2008<br>1032<br>1032<br>1033<br>1035<br>1035 |                        | LOAD ENTITLEMENT: 30 AMP CONSUMPTION FROM 11/152018 01/16/2019 05/15/2019 00/15/2019 01/17/2020 05/17/2020 05/17/2020 00/11/16/2021 07/14/2020 00/11/16/2021 07/14/2020 00/11/16/2021 07/19/2021 07/19/202 07/19/202 07/19/202 07/19/202 07/19/202 07/19/202 07/19/202 07/19/202 07/19/202 07/19/202 07/19/202 07/19/202 07/19/202 07/19/202 07/19/202 07/19/202 07/19/20 07/19/20 07/19/20 07/19/20 07/19/20 07/19/20 07/19/20 07/19/20 07/19/20 07/19/20 07/19/20 07/19/20 0 | CONSUMPTION TO<br>0/1/6/2019<br>0/5/15/2019<br>0/5/15/2019<br>0/5/15/2019<br>0/1/5/2019<br>0/1/7/2020<br>0/1/7/2020<br>0/1/1/2020<br>0/1/16/2021<br>0/1/9/2021<br>0/1/9/2021<br>0/1/12/2021 | IMPORT READINGS<br>54 533<br>56 058<br>59 405<br>62 389<br>64 055<br>66 333<br>68 080<br>69 811<br>71 555<br>74 752<br>74 752<br>76 346<br>80 074<br>83 083<br>88 080<br>69 810<br>74 752<br>76 346<br>80 074<br>83 083<br>88 080<br>88 080<br>80 080<br>80 080<br>80<br>80<br>80<br>80<br>80<br>80<br>80<br>80<br>80<br>80<br>80<br>80 | CONSUMPTION (KWH)<br>2.008<br>1.525<br>1.887<br>1.887<br>1.880<br>2.778<br>1.781<br>1.747<br>1.731<br>1.747<br>1.731<br>1.747<br>1.731<br>1.743<br>2.327<br>2.380<br>2.400<br>1.917<br>3.366<br>36.874 |
| διαχειριστής :<br>For further information call 1800                                                                                                    | ρήσεων και Εγγραφής Μετρητών<br>Ευστήματος Διανομής<br>Issue Date: Nov: 23, 2021                                                                                                    |                        | For further information call 1800                                                                                                    |                                                                                                    |                                                                                                    | Issue Date: Nov 23, 2021                                                                                                    |